## **ใบงาน 03 เรื่อง ร่วมแรง แชร์งาน หน่วยการเรียนรู้ที่ 2 เรื่อง การใช้เทคโนโลยีสารสนเทศทำงานร่วมกัน แผนการจัดการเรียนรู้ที่ 5 ร่วมแรง แชร์งาน**

**รายวิชาวิทยาศาสตร์และเทคโนโลยี เทคโนโลยี รหัสวิชา ว16101 ภาคเรียนที่ 1 ชั้นประถมศึกษาปีที่ 6**

**คำชี้แจง** ใหนักเรียนแตละกลุมปฏิบัติดังนี้

1. แชรโฟลเดอร ตามรายละเอียดในตาราง

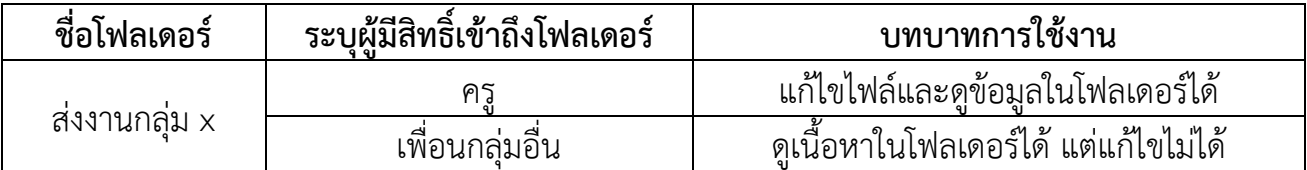

2. สรางไฟลประมวลคำชื่อ "สมาชิกกลุม x" ในโฟลเดอร งานกลุม x หลังจากนั้นพิมพชื่อสมาชิกกลุม ลงในไฟล แลวแชรไฟลดังกลาวตามรายละเอียดในตาราง

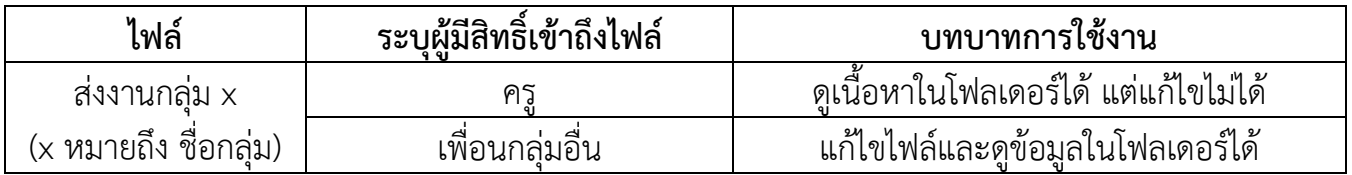

3. ไปที่ไดรฟ แลวเลือกเมนูแชร์กับฉัน จะพบกับไฟล "ผลไมที่ชอบของนักเรียนชั้น ป.6" ใหนักเรียนแตละกลุมเปดไฟล แลวพิมพขอความหรือแทรกภาพประกอบ โดยขอความ ประกอบดวย ชื่อเลน ชื่อกลุม และผลไมที่นักเรียนชอบ เชน เบส กลุมชินจัง ชอบสมโอ